## Mode: All File:

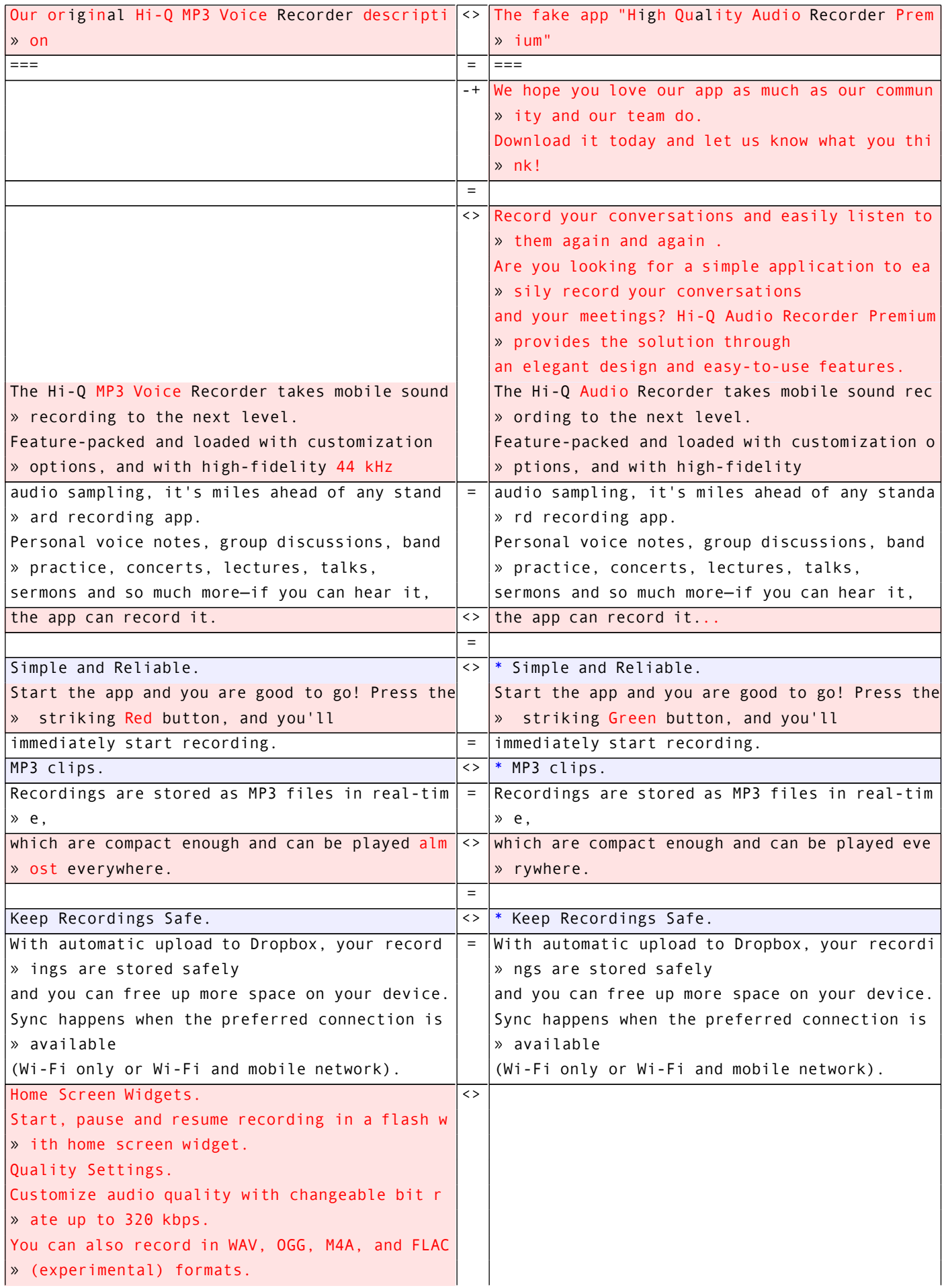

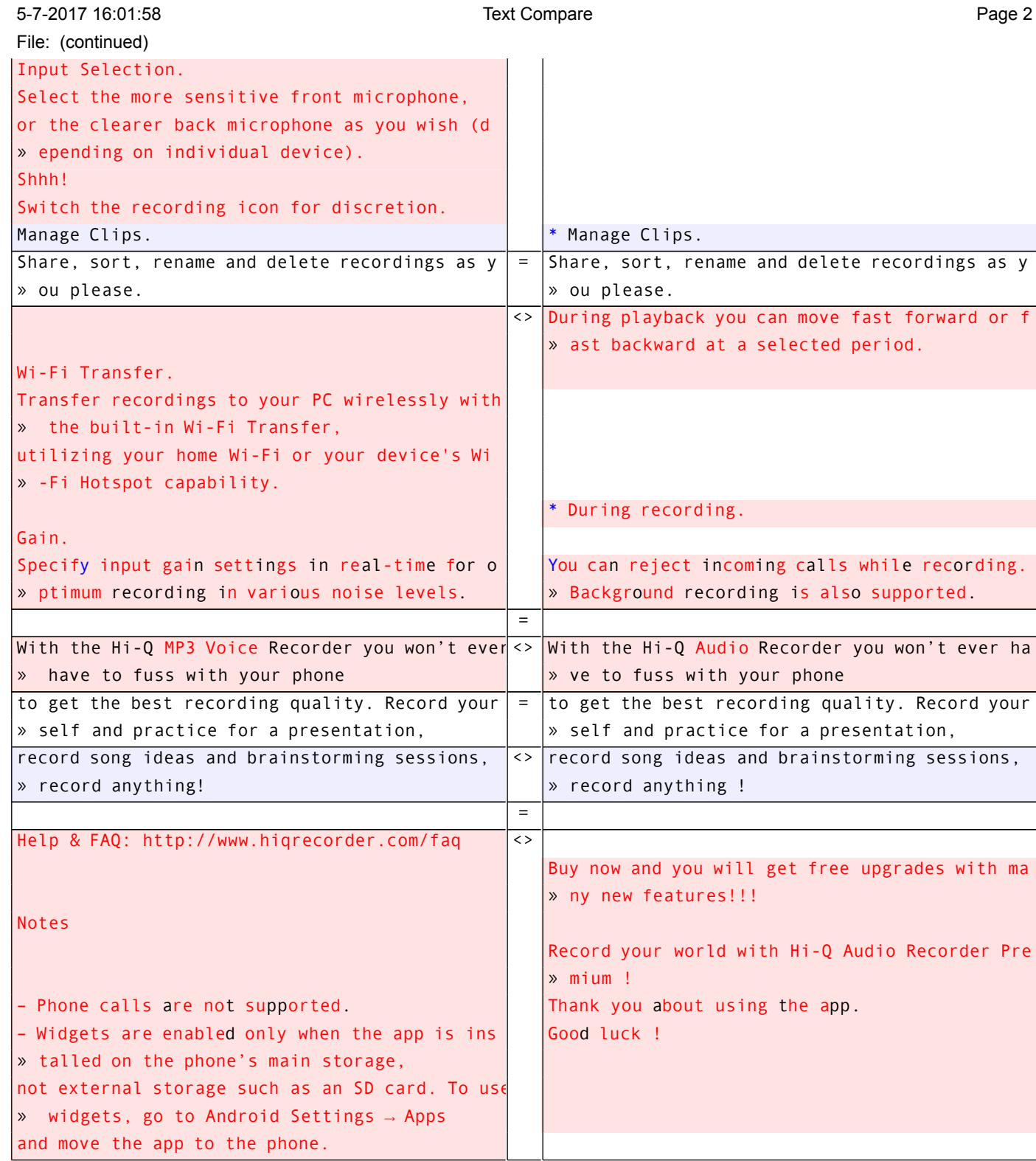

Beyond Compare v4.1.9